# **QGIS Application - Bug report #21325 Crash on exit with advanced digitizing active**

*2019-02-20 01:31 PM - Martin Dobias*

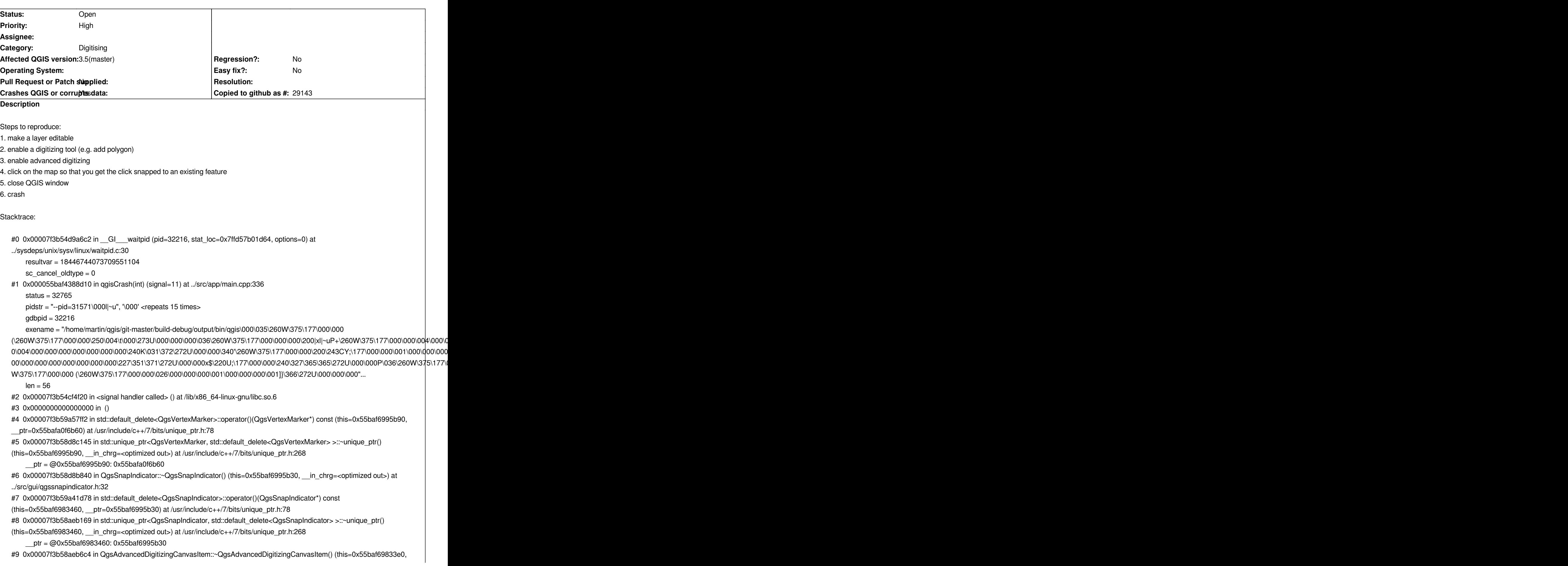

*#10 0x00007f3b58aeb74c in QgsAdvancedDigitizingCanvasItem::~QgsAdvancedDigitizingCanvasItem() (this=0x55baf69833e0, \_\_in\_chrg=<optimized out>) at ../src/gui/qgsadvanceddigitizingcanvasitem.h:31 #11 0x00007f3b58c4e973 in QgsMapCanvas::~QgsMapCanvas() (this=0x55baf6054420, \_\_in\_chrg=<optimized out>) at ../src/gui/qgsmapcanvas.cpp:251*

*[...]*

*My suspicion is that this is caused by https://github.com/qgis/QGIS/commit/f002a9c43d3c8a999fbff995cc41fdc06dcb8d91 because it added holding of QgsSnapIndicator in QgsAdvancedDigitizingCanvasItem. Snap indicator object in turn holds QgsVertexMarker ... but that one can be already deleted by map canvas destructor when the adv.digitizing canvas item is deleted.*

#### **History**

## **#1 - 2019-02-21 11:37 AM - Giovanni Manghi**

*possibly related to #21307*

## **#2 - 2019-02-21 11:50 AM - Martin Dobias**

*These are two different issues. The crash here is triggered when closing QGIS (and it has very different backtrace)*

### **#3 - 2019-02-21 11:54 AM - Loïc BARTOLETTI**

*Hmmm... you reopen a bug founded when I write the bugfix https://github.com/qgis/QGIS/pull/8307#issue-225422152*

*I haven't be able to reproduce this issue, but I thought she hadn't miraculously disappeared.*

*Can denis reproduce it?*